## SAP ABAP table V\_T5FDA1 {Generated Table for View}

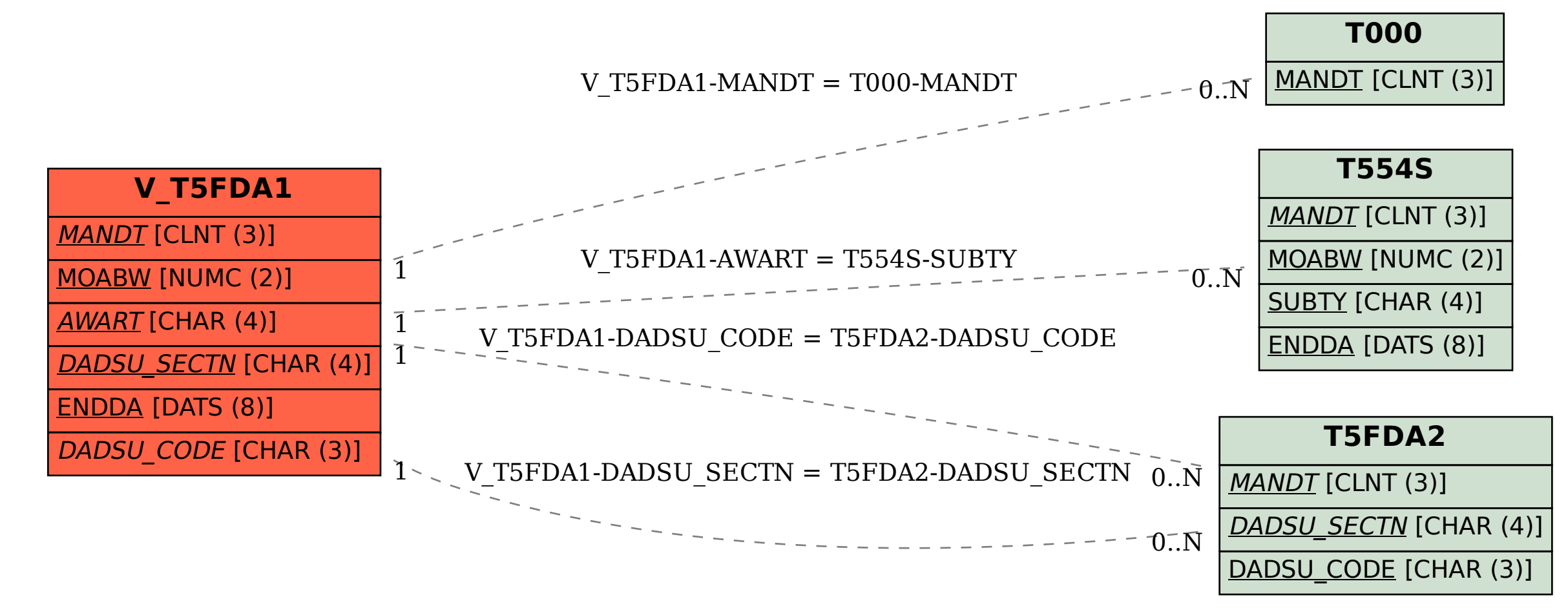